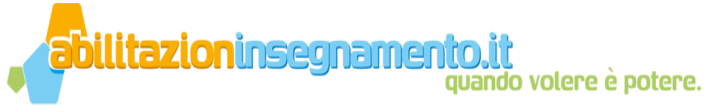

#### **PROGRAMMA**

# **1. Dati sul programma**

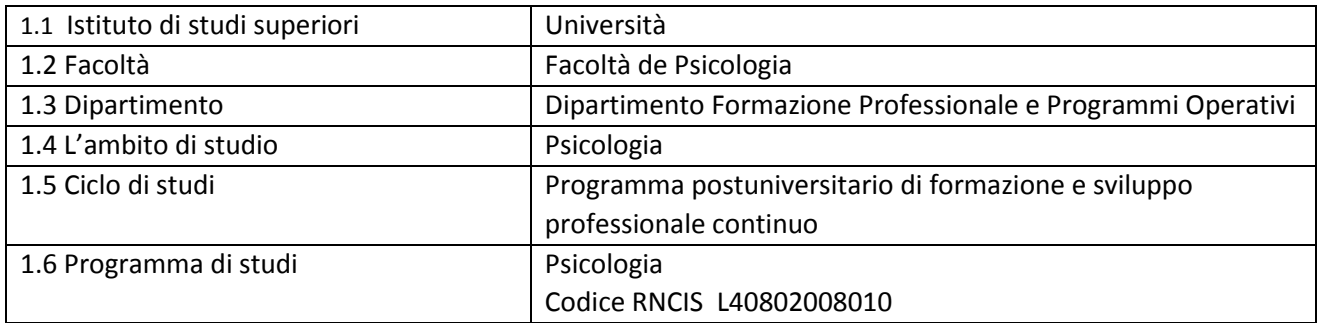

#### **2. Dati sulla disciplina**

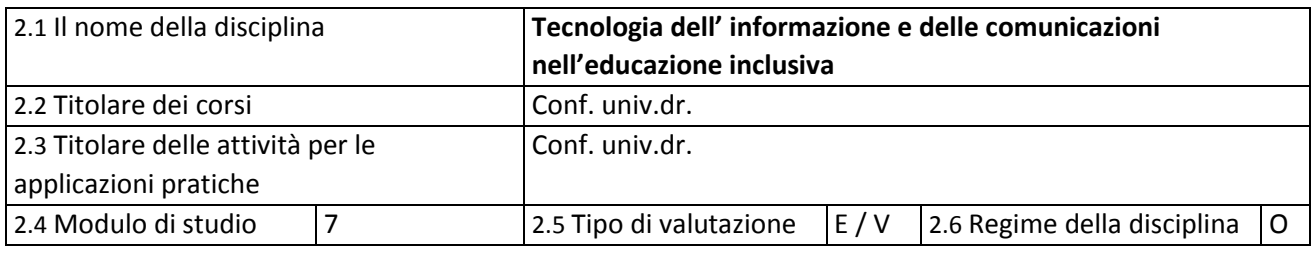

## **3. Il tempo stimato afferente alla disciplina, al programma postuniversitario (**in ore fisiche**)**

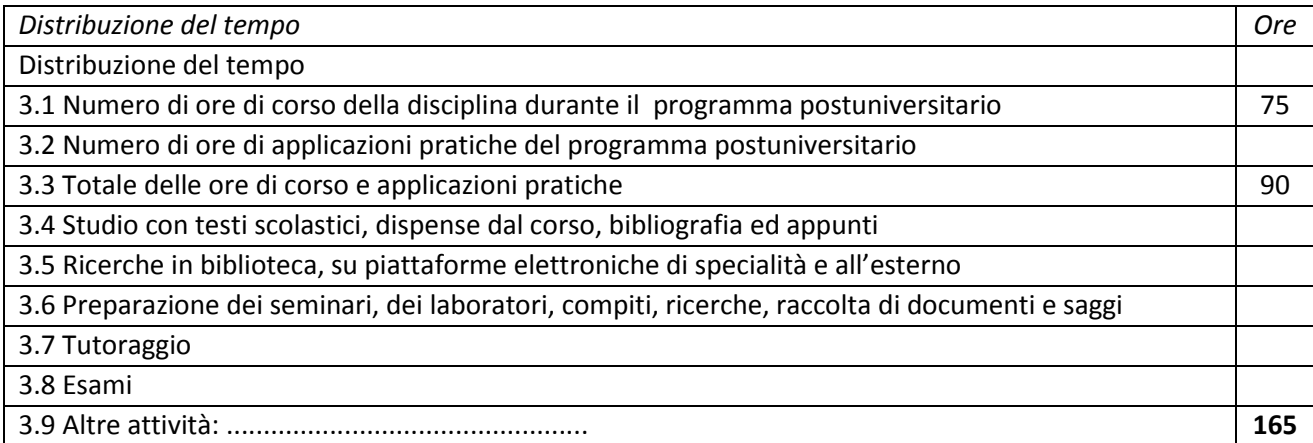

#### **4. Precondizioni**

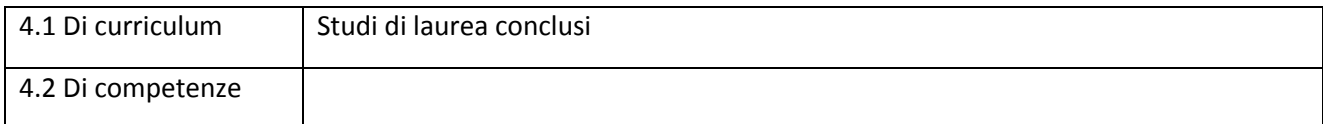

### **5. Condizioni**

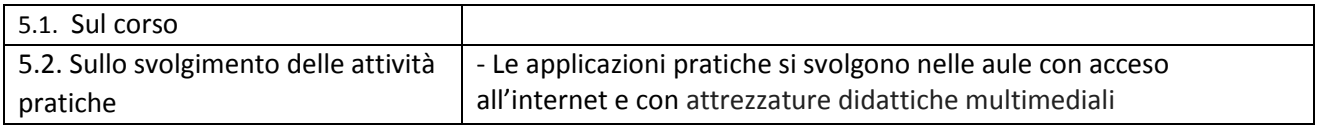

#### **6. Competeze specifiche accumulate**

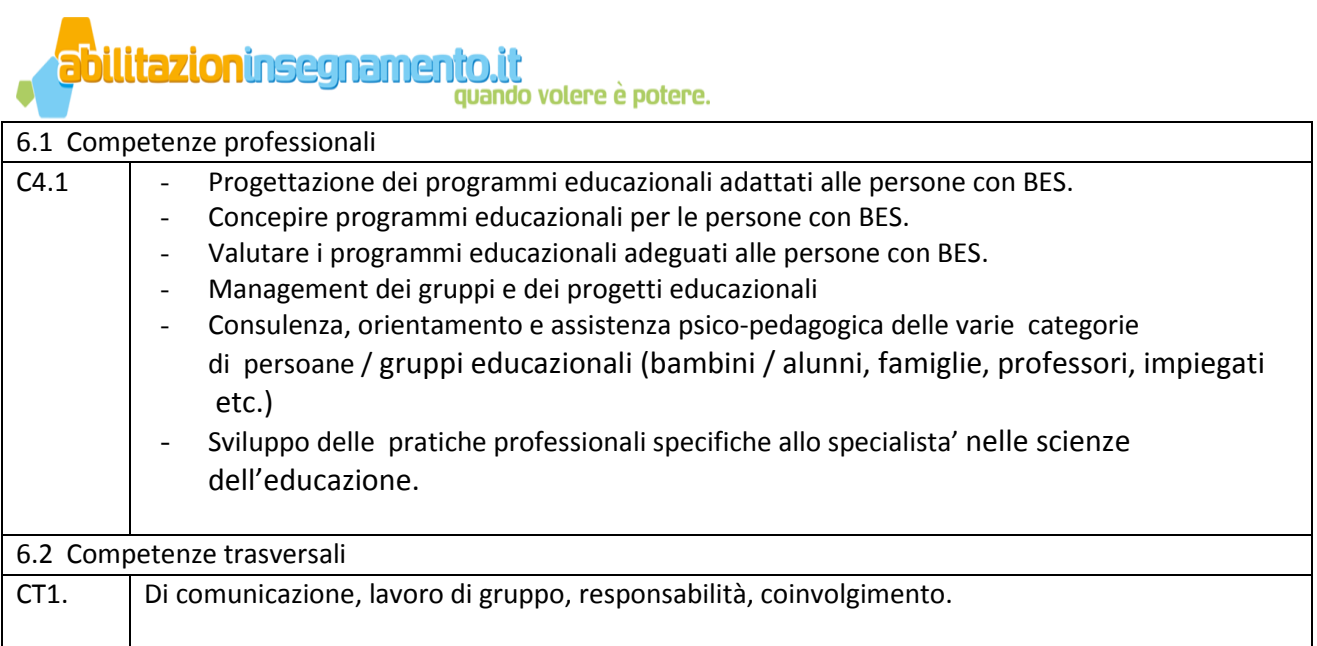

### **7. Obiettivi della disciplina** (conformi alla griglia delle competenze specifiche accumulate)

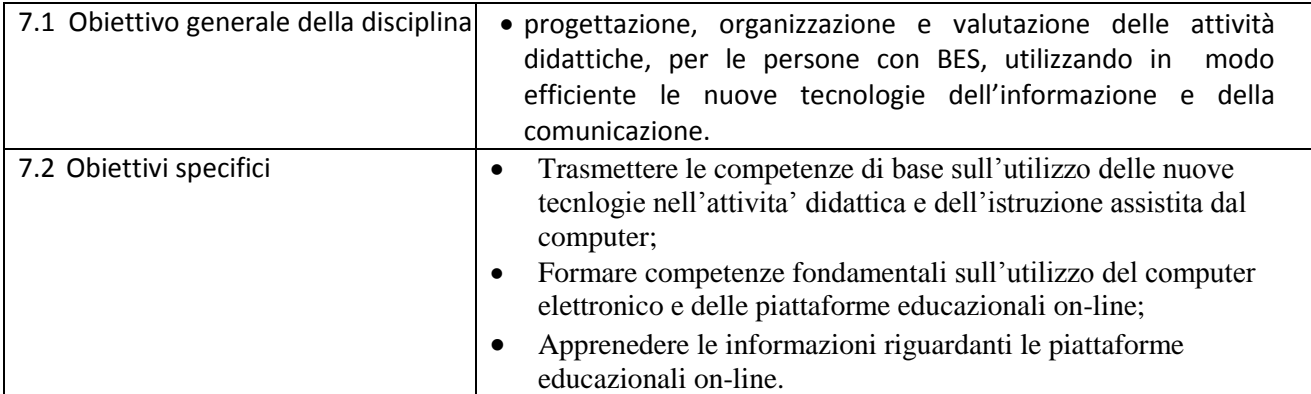

### **8. Contenuto**

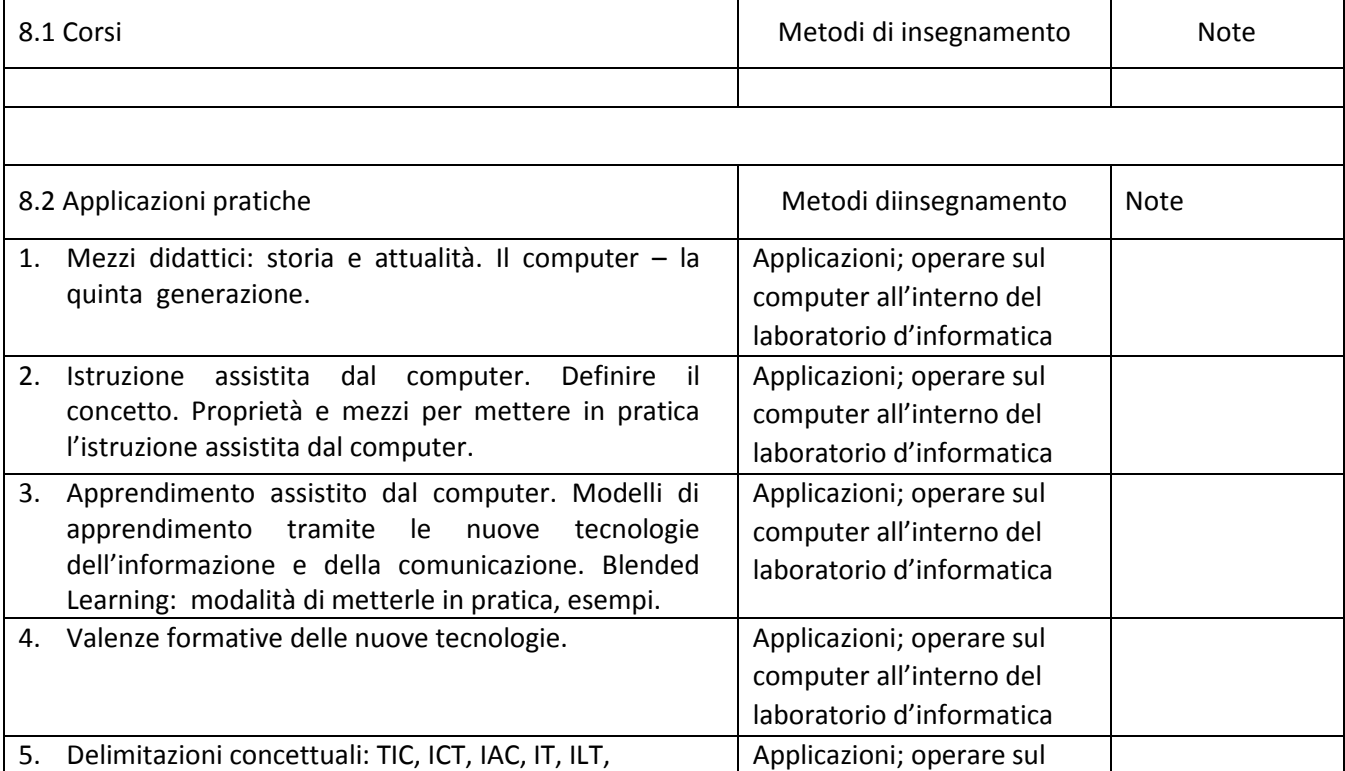

<mark>abllitazioninsegnament</mark>r quando volere è potere.

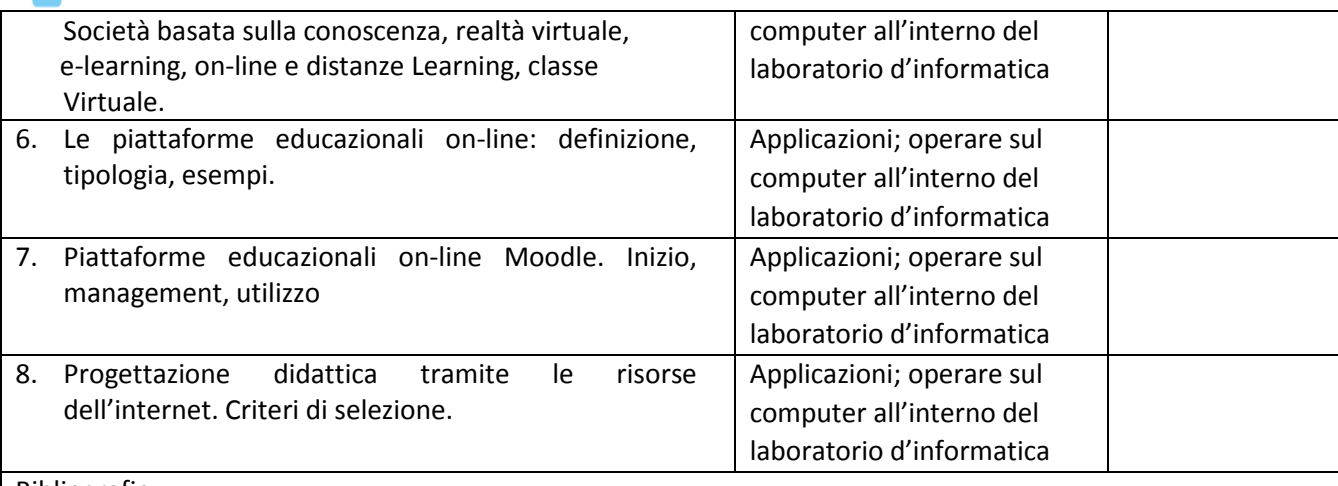

Bibliografie:

1. E-Learning and Evaluation Tool. Prof. Yannis Dimitriadis School of Telecom. Engineering,

- University of Valladolid, Spain (spanish version) Jan 2003
- 2. http://edweb.sdsu.edu/people/bdodge/Active/ActiveLearning.html
- 3. http://edweb.sdsu.edu/webquest/taskonomy.html
- 4. http://webquest.sdsu.edu/about\_webquests.html
- 5. http://www.frontpage2002.com/frontpage\_2003\_tutorial\_guide.htm
- 6. https://docs.moodle.org/33/en/Main\_page

### **9. Abbinare i contenuti delle discipline con le aspettative dei rappresentanti della comunità, delle associazioni professionali e dei datori di lavoro rappresentativi nel ambito afferente al programma**

Discutere il contenuto della disciplina e i requisiti afferenti con specialisti dell'ambito accademicouniversitario (insegnanti), professori dell'insegnamento preuniversitario scuole speciali inclusive;

#### **10. Valutazione**

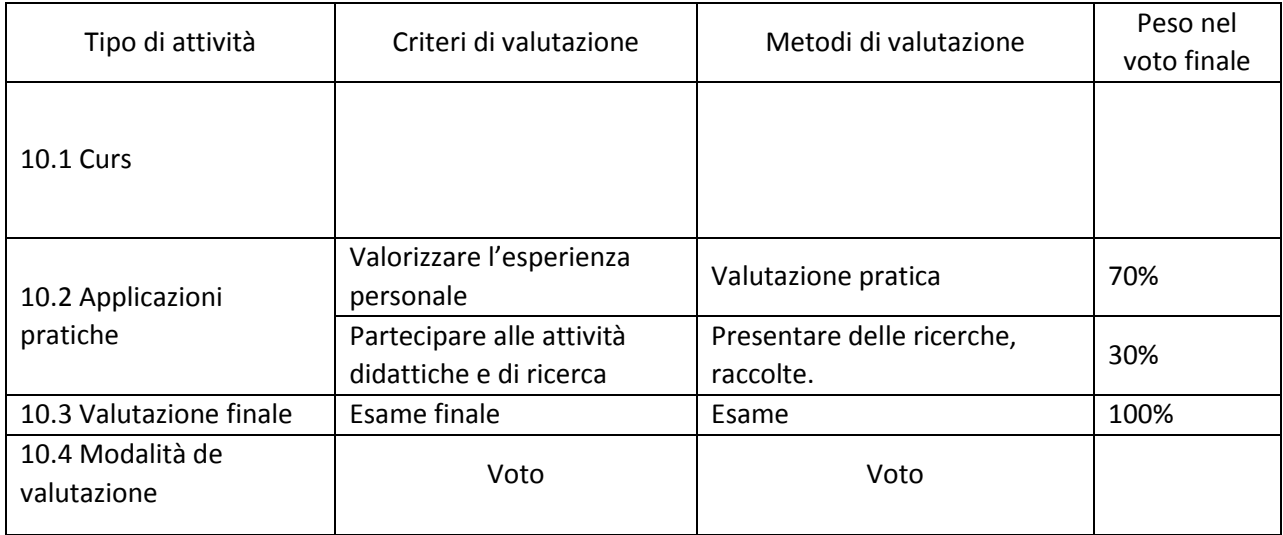

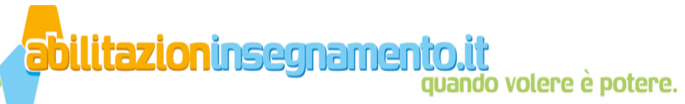

10.5 Standard minimo di performance - Offrire delle risposte correte e motivate.

- Delimitazioni concettuali di specialità
- Utilizzare le parole chiave
- Punti di riferimento fondamentali nell'istruzione assistita dal computer
- Frequentare in modo integrale e obbligatorio le attività di laboratorio
- Presentare almeno un rapporto o una raccolta davanti ai colleghi
- Concepire e presentare il progetto finale per promuovere l'esame

Maggiori informazioni su: [http://www.abilitazioninsegnamento.it](http://www.abilitazioninsegnamento.it/)